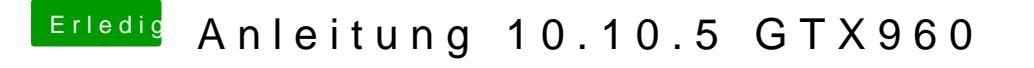

Beitrag von ptvi vom 17. November 2015, 12:55

Ja genau - für mich! Ich würde mir die morgen zulegen und dann installie sich nichts geändert und falls doch zum guten.